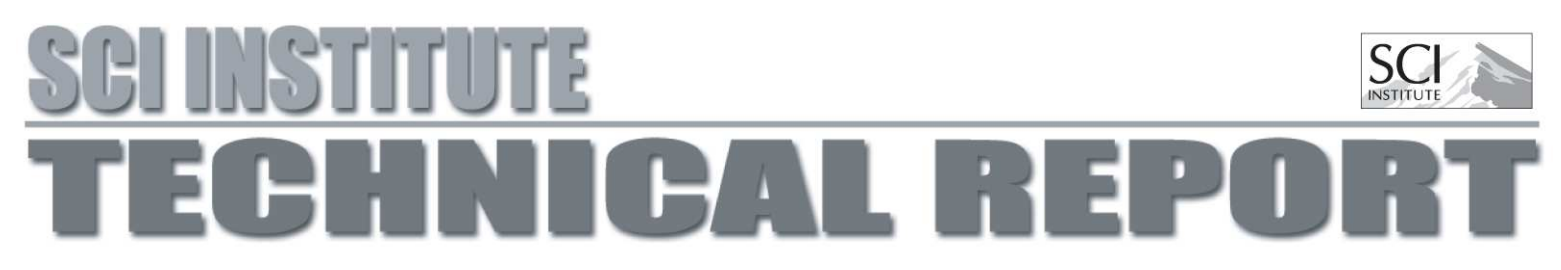

# Minimum and Maximum Patch Size Clustering on a Single Refinement Level

Oren E. Livne

## UUSCI-2006-002

Scientific Computing and Imaging Institute University of Utah Salt Lake City, UT 84112 USA January 23, 2006

#### Abstract:

In Report 1 we described the Berger-Rigoustos (BR) algorithm for clustering points. The algorithm needs to be modified for our CSAFE needs. In particular, we have to add controls over the minimum and maximum patch size. In this report we introduce a modified BR algorithm, whose implementation is based on a more systematic philosophy in terms of actions taken to dissect boxes. We show how to add to the list of actions tests on the minimum and maximum box size, and study the effect of these parameters on the algorithms efficiency.

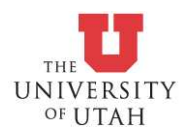

# Minimum and Maximum Patch Size Clustering on a Single Refinement Level

Oren E. Livne <sup>∗</sup>

January 23, 2006

#### Abstract

In Report 1 we described the Berger-Rigoustos (BR) algorithm for clustering points. The algorithm needs to be modified for our CSAFE needs. In particular, we have to add controls over the minimum and maximum patch size. In this report we introduce a modified BR algorithm, whose implementation is based on a more systematic philosophy in terms of actions taken to dissect boxes. We show how to add to the list of actions tests on the minimum and maximum box size, and study the effect of these parameters on the algorithm's efficiency.

Key words. Clustering, dissection actions, patches.

# 1 Introduction

Our ultimate goal is to develop an algorithm to generate rectilinear patches from a given set of flagged cells ("cells that need further refinement") in the ICE code. A natural candidate is the Berger-Rigoustos (BR) algorithm, that was discussed and implemented in its classical form in Report 1. However, the goals we described in Report 1 were not attained  $-$  on purpose, though: we wanted to first address part of the goals, and add the rest in a modular way in subsequent versions of the algorithm.

<sup>∗</sup>SCI Institute, 50 South Central Campus Dr., Room 3490, University of Utah, Salt Lake City, UT 84112.Phone: +1-801-581-4772. Fax: +1-801-585-6513. Email address: livne@sci.utah.edu

To achieve this modularity, we reformulate the BR algorithm as a "smart bisection" algorithm that recursively strives to dissect any "bad patch". For every such bad patch, we perform a series of actions, trying to find a good cutting plane (again we stick in this report to 2D experiments, where this is a 2D line). More actions can now be added to accommodate more control parameters. In accordance with our goals, we added two more parameters: the minimum permitted side length of a box, and the maximum allowed box volume.

In §2 we review our goals, describe the new algorithm, and include a MATLAB code of its main parts. In §3, we study the algorithm's efficiency (how much non-flagged cells are covered by the final set of boxes) versus the each of the parameters. We also run our standard test cases to check the algorithm's efficiency versus the BR algorithm of Report 1.

In sum, we achieved four of the five objectives of the algorithm. The fifth objective (minimum flag distance from box boundary) is expected to be achieved at the next step of development, by a pre-processing step of dilating the area of the flagged cells. This objective is left last, because it has implications on *multi*- level refinement, whereas the rest can be discussed in the context of a single refinement level.

# 2 The New Algorithm

We recall that for a general set of flagged cells, we focus on obtaining a set of covering non-overlapping boxes. Our ideal objectives for the boxes are as follows.

- 1. Objective 1 Maximum efficiency: the ratio of the number of flagged cells to the total box area, should be as close to 1 as possible. We would like to minimize the wasted "blank space" by the rectangles: the total work and storage of the patches in the actual solver is proportional to the total box area.
- 2. Objective 2 Minimum box size: the smallest box should not be less than (say) 4 cells in every direction. Otherwise, there would be a large overhead that would not justify the use of such boxes.
- 3. Objective 3 Maximum box volume: patches that are  $32^3$  or  $64 \times 64 \times 8$ are equivalent in terms of memory and cost, but we would not want very

large box volumes in light of a worse load balancing between processors, in a parallel processing framework.

- 4. Objective 4 Minimum flag distance from box boundary: the boxes have to be re-generated every (several) time-steps, and the location of the flags move (e.., a shock wave front). We want to keep the same rectangles for as long as possible, and so would not want flagged cells right near the box edges, as they might move out in the next time-step.
- 5. Objective 5 Minimum box mutual-boundary area: to minimize processor communication, we would like the boxes to have as low mutual edges as possible. One way to indirectly achieve this is by trying to construct more "cubic" boxes than "thin" ones, thereby reducing the edge area of each box (independently of the other boxes' edge area, though).

In Report 1 we treated Objectives 1 and 5. In this report we revise the algorithm to include Objectives 2 and 3. Objective 4 will be discussed in a future report.

## 2.1 The Philosophy of Actions

The core of the BR algorithm [BR91],[JBW94] is a recursive procedure that takes any box that is not yet acceptable, and dissects it into two smaller boxes (or leaves it intact, if nothing can be done). In [BR91], a box is processed only if its efficiency is below the required threshold. Each such "bad box" is passed a series of tests: we try to look for holes (a line without any flagged cells); if a hole is found, we choose it and proceed to the next box. Otherwise, we proceed to look for inflection points, and so on. This form of the algorithm requires the code to have several recursive "if-statements" that become very complicated with the addition of minimum and maximum box size controls.

Alternatively, we propose to slightly revise the algorithm's flow: we loop over boxes until we process all of them; for each box under consideration, we *loop* over a series of *actions*. Each action is a piece of code that tries outputs the cut plane direction and location, or indicates that a cut was not found. The loop is performed until a cut is found. Although this seems almost identical to the description of the previous paragraph, we replace the recursive "ifs" by a single "switch" statement, making it much easier to add new actions, and to distinguish between actions. A general pseudo-code of this algorithm follows.

```
box\_index = 1;while (box_index <= num_boxes)
  Look at box number k, compute signatures.
  cut_found = 0;
  for action = 1:num_actions
    switch(action)
     case 1:
     if (eff >= threshold)
        if (box_volume > max_volume)
          dissect_because_big_box;
        end if
        if (not cut_found)
          break_the_for_loop;
        end if
     end
     case 2: look_for_holes;
     case 3: look_for_inflection_points;
     case 4:
        if (efficiency \leq 0.5)
          if (not rectangle_too_small) dissect_rectangle;
          end if
        else
          if (box_volume > max_volume)
            dissect_because_big_box;
          end if
        end if
     end switch
     if (cut_found)
       break_the_for_loop;
     end if
   end for
   if (cut_found)
     replace box k by its two halves, numbered k and k+1;
   else
     k = k+1;
```
#### end end while

Note that we have to check whether the box is too big in two places in the code. We check whether the rectangle is too small when trying to dissect it, but also when we look for holes (action 2) and inflection points (action 3), and when we actually construct the two halves  $(k \text{ and } k+1)$ .

#### 2.2 Treating Small Boxes

We start by defining the input parameter  $s$  as the minimum allowed side length of a box (in any dimension - x or y). Any box with side length  $s - 1$ or less is not allowed to be part of our box covering.

The parameter s affects the following parts of the algorithm (in the sequel, the current box-under-consideration is  $[x_1,y_1] \times [x_2,y_2]$ :

- Holes: when we look for hole locations, we allow only holes in the range  $[x_1 + s, x_2 - s]$  in the x-dimension, and in  $[y_1 + s, y_2 - s]$  in the y-dimension. The actual cut is performed between the location  $x^*$  and  $x^* + 1$  (similarly in y), and it is easy to see that by limiting ourselves to these ranges, we allow the smaller "half" of the box to have a side length s or larger.
- Inflection points: again, we look for the sharpest edge within the ranges  $[x_1 + s, x_2 - s]$  and  $[y_1 + s, y_2 - s]$ , for the x- and y- inflection searches, respectively.
- Dissection: if a box admits no holes or inflection points, we check its efficiency. If it is less than 50%, the standard algorithm dissects the box along the longest dimension. Instead, we first check whether the longest dimension is at least 2s; if yes, we dissect; if no, this box cannot be dissected. Note that only boxes with minimum side length between s and 2s fall into this category, thus in practice we might end up with some boxes that are larger than the minimum side length (that is perfectly acceptable!).
- Tight bounding boxes: when we construct the two halves  $(k \text{ and } k+1)$ after deciding to dissect the "old-k" rectangle, we originally reduced the two halves to the smallest ("tight") bounding box around the flagged

cells in their respective areas. Instead, we now use a more sophisticated method of finding the smallest allowed bounding box: we first find the tight bounding box around the flagged cells (say, in the left half of the old box). For every dimension, if it is smaller than the minimum box size in this dimension, we increase it back to the minimum size, and then shift it so that it is still a subset of the original box (see Fig. 1).

### 2.3 Treating Large Boxes

The control parameter for large boxes is a maximum permitted volume parameter, v. Large boxes are easier to handle, because we should take care of them only if we decide not to dissect the rectangle. This happens at two instances in the code:

- If the rectangle already has a high enough efficiency, we still check whether it is too large, and dissect if it is.
- If a rectangle is not dissected by holes or inflection points or the default bisection for efficiency less than .5, we check if it is too large. If it is, we dissect it.

Because only efficient boxes are checked for being large, the dissection of a box whose volume exceeds  $v$  is done to maximize the efficiency of its halves, rather to just bisect it. We search the longest dimension only. For simplicity, assume this is the x dimension. Then, we choose the cut in  $[x_1 + s, x_2 - s]$ (to conform to the minimum box size criterion), that minimizes the ratio of the largest to smallest efficiency of the two halves. Although their efficiency might be lower than the original box, it should not be too low, because the original box is efficient.

## 2.4 Full MATLAB Code

The input for the algorithm is a list of gridpoints flagged as needing refinement. In the description below, we use the flag input array as a 2D binary image. In addition, the structure opts contains the various control parameters. If opts is omitted, we use some default values.

The output is a list of boxes, that is, an  $K \times 4$  array, where K is the number of boxes, and each box is designated by  $(x_1, y_1, x_2, y_2)$ : its lower-left

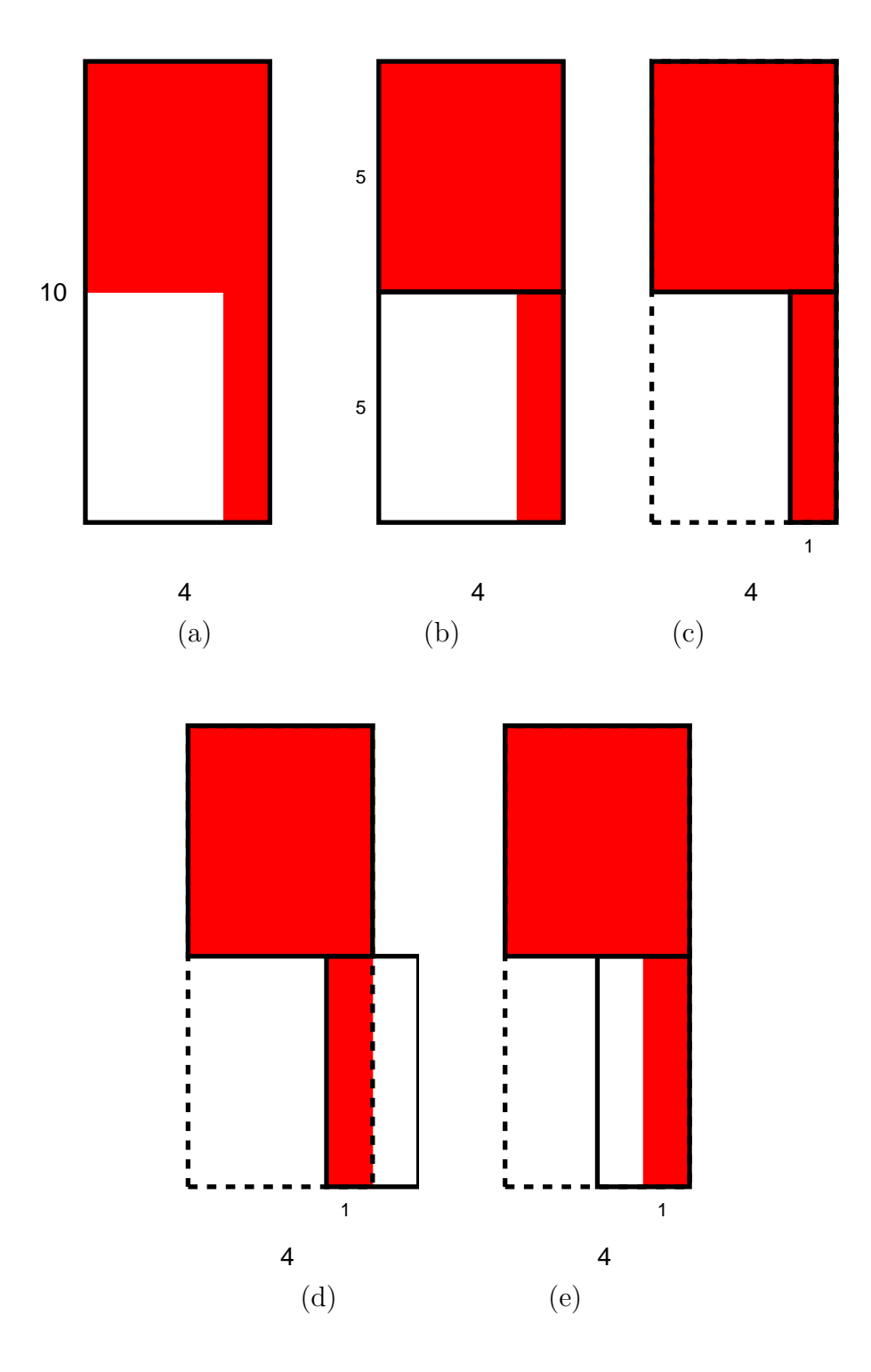

Figure 1: An example of generating two smaller boxes from a big one. (a) The red area denotes flagged cells. They are surrounded by the box  $4 \times 10$ . (b) For instance, suppose we decide to bisect in the y-dimension. (c) Tight bounding boxes around the red areas. (d) If the minimum allowed side length is 2, we have to extend the lower box. (e) If the extended box steps outside the old box, we shift it back inside.

#### corner  $(x_1, y_1)$ , and upper-right corner  $(x_2, y_2)$ . This output array is denoted by rect.

```
function rect = cluster_br_3(points,opts);
if (nargin < 2)
end<br>opts.efficiency = 0.8;
opts.efficiency = 0.8;<br>
opts.low_eff = 0.5;<br>
opts.min_side = 4; %4;<br>
\% Minimum box side length allow<br>
\% Minimum box side length allow
opts.low_eff = 0.5; % Efficiency threshold for boxes that don't have holes/inflections
opts.min_side = 4; %4; % Minimum box side length allowed (in all directions)
opts.max_volume = 100;<br>
% Maximum box volume allowed
opts. pause = 0:
fprintf('Parameters:\n');<br>fprintf('Efficiency threshold: %.1f%\'n',100*opts.efficiency); % Efficiency threshold<br>fprintf('Min. box side length: %d\n',opts.min_side); % % Min. box size<br>fprintf('Max. box volume : %d\n',opts.m
%%%%%%%%%% Initialize and find the first box
ANANANANA HUILLE and IIM the IISC box<br>dim = length(size(points)); % Dimension of the problem<br>[i,j] = find(points); % Index arrays [i,j] of fl.
                                                                                        % Dimension of the problem<br>% Index arrays [i,j] of flagged cells<br>% Bounding box for flagged cells
rect = [\min(i) \min(j) \max(i) \max(j)];num actions = 4;
%%%%%%%%%% Main algorithm: loop over boxes, process them, and possiblly add more boxes
k = 1; % Index of box to be processed
while (k <= size(rect,1)) \therefore No until all boxes have been processed r = rect(k,:); \therefore No until all boxes have been processed
     r = \text{rect}(k,:);<br>
s = \text{points}(r(1):r(3),r(2):r(4)); % Flag data of this box
     s = \text{points}(r(1):r(3),r(2):r(4));<br>sz = \text{box_size}(r);s = box: Isize(r); when the size of the box: [size_x,size_y]<br>% Vector containing the size of the box: [size_x,size_y]<br>% Sort box sizes in descending orders
      efficiency = length(find(s))/prod(sz); % Percentage of flagged cells in s
[a,sorted_dims] = sort(-sz); % Sort box sizes in descending orders
     sig = compute_signatures(s); % Compute signatures fy compute signatures fprintf('Considering box #%3d at coordinates [x3d, x3d, x3d, x3d] size = xd x xd,
                                                                                               for a size = %d x %d, vol = %d, efficiency = %f\n',k,r,sz+1,box_volume(r),efficiency);
     %%%%% Plot-outs: plot the points and the current boxes. The considered box is in red.
     if (opts.pause)
          figure(1);
           clf;
          plot_points(points);
          hold on;
          plot_boxes(rect);
           offset = 0.2;
          \mathtt{h} \texttt{ = rectangle('Position', [rect(k,1:2)-offset, [rect(k,3:4)-rect(k,1:2)]+2*offset]});set(h,'EdgeColor','Red');
set(h,'LineWidth',2);
          pause
     end
     %%%% Loop over actions to find a cut<br>cut.found = 0;<br>for action = 1:num actions.
                                                                                        % Start: we don't know where to dissect the box
      for action = 1:num_actions, % Try different actions to find a dissection plane ("cut")
switch(action) % Each action is attached to a certain piece of code below
          case 1
                fprintf('Action 1: check efficiency; if efficienct but box too big, dissect\n');<br>if (officiency )= onte officiency) <br> \% hox officient, but check if it's too big
                 if (efficiency >= opts.efficiency) % box efficient, but check if it's too big
fprintf('Box has the required efficiency\n');
                      if (box_volume(r) > opts.max_volume) % Box too big<br>cut.dim = sorted_dims(1); % % Longest dimension<br>cut = dissect_big_box(points,r,...
                               sig,cut.dim,opts.min_side); % Dissect it
                      end
                      if (~cut.found)
                           break;
                      end
                end
          case 2
                fprintf('Action 2: looking for holes\n');
                 cut = find_hole(r,sig,sorted_dims,opts.min_side); % Look for a hole
          case 3
                fprintf('Action 3: looking for inflection points\n');<br>cut = find_inflection(r,sig,opts.min_side); % Look for an inflection point
           cut = find_inflection(r,sig,opts.min_side); C350A% Italian and the case 4 metal points; base box acceptance on its efficiency; bisect if not efficiently, the metal of \mathcal{L}fprintf('Action 4: no holes or inflections, dissect if not efficienct and not too small; otherwise, check if too big\n');
                cut.dim = sorted_dims(1);<br>if (efficiency \le opts.low_eff)
                      if (efficiency <= opts.low_eff) = sorted_dims(1);<br>
(efficiency <= opts.low_eff) % If box not efficient (efficiency <= 50% - the diagonal black case included, = 50%)<br>
if (sz(cut.dim) >= 2*opts.min_side) % Bissect only if th
                                                                                       % Bissect only if the halves are still larger than the minimum side permitted
```
#### OREN E. LIVNE: CLUSTERING STATUS REPORT 2 9

```
cut.found = 1; <br>% We will cut, this time - bisect cut.place = floor<br>(... \hfill\%\begin{array}{rcl} \text{...} \\ \text{...} \\ \text{...} \\ \text{...} \\ \text{...} \end{array} = floor(...<br>\text{...} \\ \text{...} \\ \text{...} \\ \text{...} \\ \text{...} \\ \text{...} \\ \text{...}sz(cut.dim)/2)+r(cut.dim)-1; % The middle absolute coordinate of this dimension
fprintf('Bisecting box because efficiency = %f < %f and side size = %d > min_side\n',efficiency,opts.low_eff,sz(cut.dim));
end
                  else % Efficiency > 50%<br>
if (box_volume(r) > opts.max_volume) % Box too large<br>
cut = dissect_big_box(points,r,sig,cut.dim,opts.min_side);<br>
end
                 end
           otherwise
                fprintf('Unknown action! exiting\n');
                 rect = [];
            return;
end
           if (cut.found)
                break;
           end
      end
      %%%%% Make the cut: replace the current box by its two "halves"
      if (cut.found)
            %%%%% Plot-outs and printouts: plot the cutting plane in green
           if (opts.pause)
                  fprintf('This box is dissected at cut.dim = %d, cut.place = %3d\n',cut.dim,cut.place);
if (cut.dim == 1) % This code is specific for 2D, need to generalize to dim-D later
                      h = line([cut.place cut.place]+0.5, [r(2)-0.2, r(4)+0.2]);else
h = line([r(1)-0.2,r(3)+0.2],[cut.place cut.place]+0.5);
end
                 set(h,'LineWidth',3);
                 set(h,'Color','Green');
           end
            rn = dissect_box(points,r,cut,opts.min_side);<br>rect = [rect; rn{1}; rn{2}]; % Add the two halves to the list<br>rect(k,:) = [];                 % Delete box k from the list, so now k points to the "next box" to be considered
           if (opts.pause)
            pause
end
      else
           fprintf('This box is accepted\n');<br>\frac{b}{b} = \frac{b+1}{b}.
                                                                                         k Couldn't find a cut accept this box and consider the next box on the list
      end
     fprintf('\n');
end
final_stats(points,rect); % Final printouts (overall statistics) and plot-outs
%----------------------------------------------------------------------------------------------------
function sig = compute_signatures(s)
% Compute signatures of a rectilinear patch s
 dim = length(size(s)); % Dimension of the problem
sig = cell(dim,1); % Signature in all dimensions
 for d = 1:dim <br>
sig{d} = s; <br>
% Start from the box
     for i = 1:dim % For all dimensions.<br>
if j = 1:dim % For all dimensions.<br>
if j = 1:dim % For all dimensions.<br>
\frac{1}{2} % \frac{1}{2} % \frac{1}{2} % \frac{1}{2} % For all dimensions.
                 in the same of the same of the same of the same of the same of the same of the same of the same of the same of the same of the same of the same of the same of the same of the same of the same of the same of the same of the
                                                                                          % Sum along the j's dimension
      end
end
end
 %----------------------------------------------------------------------------------------------------
function cut = find_hole(r,sig,sorted_dims,min_side)
 % Look for a hole, given the signature arrays sig and the minimum side length min_side. Sorted_dims
% specifies the order by which we loop over the dimensions when we look for holes
 cut.found = 0;<br>
for d = sorted_dims<br>
for d = sorted_dims<br>
len = length(sig{d});<br>
hole = find(sig{d} == 0);<br>
for holes in direction d<br>
\frac{1}{N} Look for holes in direction d
                                                                                          hole.<br>No bo not allow holes that are too close to the boundaries, because we need to keep a min:<br>X If found hole...
     if ("isempty(hole))<br>
center = len/2+0.5;% If Isama motors.<br>% Center coordinate of this direction (origin at 1)
```
#### OREN E. LIVNE: CLUSTERING STATUS REPORT 2 10

```
distance = abs(hole+0.5-center); <br> % Distance of holes from the center best_hole = hole(find(distance == min(distance))); <br> % Find the holes closest to the cent
             best_hole = hole(find(distance == min(distance)));<br>cut.found = 1;
                                                                                                      % Find the holes closest to the center<br>% Found a cut, flag up
                                                                                                       \frac{n}{\lambda} Choose one of them and convert back into absolute coordinates \frac{n}{\lambda} Dimension along which we cut
             cut.place = best_hole(1)+r(d)-1;<br>
cut.dim = d;<br>
forintf('Found hole\n'):<br>
\frac{1}{\sqrt{2}} Dimension along which will be along which will be along which will be along which will be along which will be along which will be along
            fprintf('Found hole\n');<br>break:
                                                                                                      % We terminate the loop over dimensions when we find a legal hole
      end
end
 %----------------------------------------------------------------------------------------------------
 function cut = find_inflection(r,sig,min_side)
 % Look for an inflection point (a zero-crossing in the second derivative of the signature), given the signature arrays sig
% and the minimum side length min_side.
 cut.found = 0; % Default: no cut found
sz = box_size(r); % Rectangle side lengths
dim = size(sig,1); % Dimension of the problem
                                                                                                      % Dimension of the problem<br>% Dimension of the problem<br>% Second-derivative-of-signature in all dimensions
best_place = -ones(dim,1);<br>
\% Absolute coordinate of best place to cut<br>
\% Absolute coordinate of best place to cut<br>
\% Absolute coordinate of edge; -1 = dummy (no a<br>
\% Loop over dimensions
                                                                                                       % Sharpness value of edge; -1 = dummy (no allowed edge found)
                                                                                                      % Loop over dimensions<br>% Discrete second-derivative
      delta{d} = diff(diff(sig{d})); % Discrete second-derivative schange abs = abs(diff(delta{d})); % Discrete second-derivative schange abs = abs(diff(delta{d}));
      \begin{split} \texttt{schange\_abs} \; &= \; \texttt{abs}(\texttt{diff}(\texttt{delta}\{d\})); \\ \texttt{schange} \; &= \; \texttt{zeros}(\texttt{size}(\texttt{schange\_abs})); \\ \texttt{for} \; & \; \texttt{i} \; = \; \texttt{i.length}(\texttt{delta}\{d\} ) - \texttt{i} \end{split}% dramities absorates varies<br>% Array of flags of sign changes in delta
       for i = 1:length(delta{d})-1 % Loop over the delta array in this direction
schange(i) = sign(delta{d}(i)*delta{d}(i+1)); % sign change from i to i+1: 1, none; 0, one of them is zero (so sign change); -1, sign change
      end<br>
len = length(sig(d));<br>
zero cross = find(schange \leq 0);
                                                                                                      % Length of box in this dimension
                                                                                                      zero_cross = find(schange <= 0); % Indices i for which delta changes sign (i -> i+1)
       zero_cross = intersect(zero_cross,...
       [min_side:len-min_side]-1); \frac{1}{2} \frac{1}{2} \frac{1}{2} \frac{1}{2} \frac{1}{2} \frac{1}{2} \frac{1}{2} \frac{1}{2} \frac{1}{2} \frac{1}{2} \frac{1}{2} \frac{1}{2} \frac{1}{2} \frac{1}{2} \frac{1}{2} \frac{1}{2} \frac{1}{2} \frac{1}{2} \frac{1}{2} \frac% DO not allow 2010 or crossing...
                                                                                                     % Save only the relevant indices (zero_cross) in schange_abs % Find the sharpest edge value
              max_cross_value = max(edge);                % Find the sharpest edge value<br>max_cross    = zero_cross(...
             \text{max\_cross} = \text{env\_cross\_values}. (\text{if } \text{index} = \text{env\_cross\_values}) + 1; (\text{if } \text{index} = \text{cross\_values}) + 1; (\text{if } \text{index} = \text{cross\_values}) + 1; (\text{if } \text{index} = \text{cross\_values}) + 1; (\text{if } \text{index} = \text{cross\_values}) + 1; (\text{if } \text{index} = \text{cross\_values}) + 1; (\text{if } \text{index} = \text{cross\_values}) + 1
                                                                                                      % Center coordinate of this direction (origin at 1)
                                                                                                     % Distance of zero-crossings for the center
             best\_cross = max\_cross(...find(distance == min(distance)));<br>best_place(d) = best_cross(1) + r(d)-1;<br>% Covert back to absolute coordina
             best_place(d) = best_cross(1) + r(d)-1; \% Covert back to absolute coordinates and save in best_place<br>value(d) = max cross value: \% Save edge value for comparison between dimensions
                                                                                                    % Save edge value for comparison between dimensions
      end
end<br>zero\_cross\_dims = find(value >= 0);zero_cross_dims = find(value >= 0); % All dims for which there exists a zero crossing
                                                                                                     % All \frac{1}{2} and \frac{1}{2} are exists a zero crossing
      \frac{7}{2} best_place<br>\frac{7}{2} best_place
       % value
max_cross_dims = find(value == max(value)); % Find sharpest edge(s)
      best\_dims = max\_cross\_dims(find(... \n   sz(max\_cross\_dims));<br>sz(max\_cross\_dims) == max(sz(max\_cross\_dims));
       \begin{tabular}{lllllll} \texttt{sz}(\texttt{max\_cross\_dims}) & == & \texttt{max}(\texttt{sz}(\texttt{max\_cross\_dims})))); & & \texttt{\% Find the sharper edge(s)} in the longest direction(s) \\ \texttt{cut}.\texttt{found} & = 1; & \texttt{\% Found a cut, flag up} \\ \texttt{cut}.\texttt{dim} & = \texttt{best\_dims(1)}; & & \texttt{\% Dimension along which we cut} \\ \end{tabular}cut.found = 1; % Found a cut, flag up
cut.dim = best_dims(1); % Dimension along which we cut
      cut.dim = best_dims(1); % Condinate of cut along which we cut<br>cut.place = best_place(cut.dim); % Coordinate of cut along that dimension<br>fprintf('Inflection point found\n'); % Printout<br>% Printout
      \text{cut. place} = \text{best\_place}(\text{cut.dim});<br>fprintf('Inflection point found\n');
end
 %----------------------------------------------------------------------------------------------------
 n<br>function sz = box_size(r)
% Side length of a box in all dimensions
dim = length(r)/2;<br>sz = r(\text{dim} + 1:2 * \text{dim}) - r(1: \text{dim}) + 1;<br>% r = [x1_1 + x_2 + x_3 + x_4]<br>% r = [x1_2 + x_3 + x_4 + x_5 + x_6]s_n simbilition of the process.<br>s_n r = [x1_{stat},...,x1_{stat},x1_{end},...x_{end}, and]; +1 because if x1_{stat}=xi_end, size=1
 %----------------------------------------------------------------------------------------------------
function vol = box volume(r)
% Volume of a box
                   \begin{aligned} \texttt{# box_size(r)}; \end{aligned} \qquad \qquad \begin{aligned} \texttt{# Rectangle side lengths} \end{aligned}vol = \text{prod}(sz); \% Total volume
```
%---------------------------------------------------------------------------------------------------- function cut = dissect\_big\_box(points,r,sig,d,min\_side) % When box is larger than the maximum volume, break it down. r = box coordinates, sig = signature arrays, min\_side = minimum % side length permitted, cut.dim = dimension along which we try to cut (usually the longest)

```
fprintf('Box too big\n');
cut.found = 0;<br>dim = size(sig,1);
extraction of the size (sig, 1);<br>
cut.found = 0;<br>
\frac{1}{2} = size(sig,1);<br>
len = length(sig{d});<br>
\frac{1}{2} = length(sig{d});<br>
\frac{1}{2} = length(sig{d});
                                                                                              ..<br>% Length of this side
eff = zeros(2,1en-1); \gamma Efficiency of the two halves of the prospective cut coordinate<br>
\gamma = cell(2,1); \gamma The two halves
\begin{array}{lll} \tt{rn} & = & \tt{cell}(2,1); & \tt{m} & \tt{m} \\ \tt{rnf1} & = & \tt{r}; & \tt{m} & \tt{m} \\ \tt{r} & = & \tt{m} & \tt{m} \\ \tt{r} & = & \tt{m} & \tt{m} \\ \tt{r} & = & \tt{m} & \tt{m} \\ \tt{r} & = & \tt{m} & \tt{m} \\ \tt{r} & = & \tt{m} & \tt{m} \\ \tt{r} & = & \tt{m} & \tt{m} \\ \tt{r} & = & \tt{m} & \tt{m} \\ \tt{r} & = & \tt{m} &rn{1} = r; % Create the "left half"
rn{2} = r; % Create the "right half"
for i = 1:len-1 % This could be done more efficiently in a sliding window manner
       rn{1}(d+dim) = r(d)-1+i; % The "left half": change the end index in the d-direction to the cut index
rn{2}(d) = r(d)-1+i+1; % The "right half": change the beginning index in the d-direction to the cut index
       for h = 1:2
s = points(rn{h}(1):rn{h}(3),rn{h}(2):rn{h}(4)); % Flag data of this box; specific for 2D
            \label{eq:eff} \texttt{eff}(\mathbf{h,i}) = \texttt{length}(\texttt{find}(\mathbf{s})) / (\texttt{rn}\{\mathbf{h}\}(\texttt{d}+\texttt{dim})-\texttt{rn}\{\mathbf{h}\}(\texttt{d})+1)\,;end
end<br>ratio
                  r = max(eff, [],1)./min(eff,[],1);
 ratio_inner = ratio(min_side:len-min_side);
best = find(ratio_inner == min(ratio_inner))+min_side-1;
center = len/2+0.5; % Center coordinate of this direction (origin at 1)
distance = abs(best+0.5-center); \% Distance of zero-crossings for the center<br>best center = best(find(distance == min(distance))): \% Find those closest to the center
best_center = best(find(distance == min(distance))); <br>cut.found = 1; <br>% Found a cut, flag up
 cut.found = 1; % Found a cut, flag up<br>cut.place = best_center(1)+r(d)-1; <br>cut.dim = d;
 %----------------------------------------------------------------------------------------------------
function rn = dissect_box(points,r,cut,min_side)
  % Given a rectangle r and cut information (cut), return rn = the coordinates of the two halves. We try to
% fit the tightest bounding box, up to the restriction of the minimum box side length (min_side). points is
% the array of the flagged points (boolean image)
dim = \text{length}(r)/2;<br>
= \text{cell}(2.1);<br>
\% The two halves
 rn = cell(2,1); \frac{1}{N} The two halves \frac{1}{N} Create the "le:<br>\frac{1}{N} Create the "le:
 r rn{1} = r; r \frac{1}{2} = r; \frac{1}{2} = r; \frac{1}{2} = r; \frac{1}{2} = r; \frac{1}{2} = r; \frac{1}{2} = r; \frac{1}{2} = r; \frac{1}{2} = r; \frac{1}{2} = r; \frac{1}{2} = r; \frac{1}{2} = r; \frac{1}{2} = r; \frac{1}{2} = r; \frac{1}{2rn{1}(cut.dim+dim) = cut.place; % The "left half": change the end index in the d-direction to the cut index
rn{2}(cut.dim) = cut.place+1; % The "right half": change the beginning index in the d-direction to the cut index
 s = points(rn{1}(1):rn{1}(3),rn{1}(2):rn{1}(4)); % Flag data of this box
[i,j] = find(s); % 2D indices of the points in this box
 rn{1} = [rn{1}(1:2) rn{1}(1:2)]-1 + ...
[min(i) min(j) max(i) max(j)]; % Tight bounding box around the points
s = points(rn{2}(1):rn{2}(3),rn{2}(2):rn{2}(4)); % Flag data of this box<br>[i,j] = find(s); % 2D indices of this box
 \begin{align*}\n[i,j] &= \text{find}(s); \\
r_1(2) &= \text{[rn{2}(1:2) rn{2}(1:2)]-1 + \dots}\n\end{align*}% Tight bounding box around the points
[\min(i) \min(j) \max(i) \max(j)];<br>fprintf('New boxes before extending:\n');
 fprintf('Left half coordinates [%3d,%3d,%3d,%3d] size = %d x %d\n',rn{1},rn{1}(3)-rn{1}(1)+1,rn{1}(4)-rn{1}(2)+1);<br>fprintf('Right half coordinates [%3d,%3d,%3d,%3d] size = %d x %d\n',rn{2},rn{2}(3)-rn{2}(1)+1,rn{2}(4)-rn{2
%%%%% Correct bounding boxes to at least the minimal required side length
for h = 1:2for d = 1:dim<br>\frac{1}{c}\begin{array}{lll} 1c & = & d;\\ r c & = & 1c \end{array}r = 1c + \text{dim};<br>slack = min sid
                             = min_side - (rn{h}(rc)-rn{h}(lc)+1); % If we're too thin, slack is positive
            if (slack > 0)
                                                                                             % How much to extend tight bounding box on the left
                                                                                              external contract - subseted the slack of the slack of the right of the right of the right of the right of the right of the right of the right of the right of the right of the right of the right of the right of the right o
                  rn{h}(lc) = rn{h}(lc) - ext_left; % Left extend
rn{h}(rc) = rn{h}(rc) + ext_right; % Right extend
                  if (rn{h}(lc) < r(lc))
                       rr(h)(lc:rc) = rn(h)(lc:rc) + (r(lc) - rn(h)(lc));end
                  if (rn\{h\}(rc) > r(rc))rn{h}(lc:rc) = rn{h}(lc:rc) + (r(rc) - rn{h}(rc));end
            end
      end
end
 fprintf('New boxes after tightening bounding boxes:\n');<br>fprintf('Left' half coordinates [%3d,%3d,%3d,%3d] size = %d x %d\n',rn{1},rn{1}(3)-rn{1}(1)+1,rn{1}(4)-rn{1}(2)+1);<br>fprintf('Right half coordinates [%3d,%3d,%3d,%3d]
 %----------------------------------------------------------------------------------------------------
function final_stats(points,rect)
```

```
% Final printouts (overall statistics) and plot-outs<br>x = (\text{rect}(:,3)-\text{rect}(:,1)+1);<br>y = (\text{rect}(:,4)-\text{rect}(:,2)+1);rect_area = x.*y;<br>total_rect_area = sum(rect_area);<br>flagged_area = length(find(points));<br>fprintf('Total Number of flagged pts : %d\n',flagged_area);<br>fprintf('Total Area in boxes : %d\n',total_rect_area);<br>fprintf('Alagged p
 fprintf('Minimum box edge : "Ad\n',min(min(rect(:,3)-rect(:,1)+1,rect(:,4)-rect(:,2)+1)));<br>fprintf('Maximum box volume : "Ad\n',max(rect_area));<br>fprintf('Average box volume : "Af\n',mean(rect_area));<br>fprintf('Average box s
figure(1);
 clf;
plot_points(points);
print -depsc cells.eps
figure(2);
c1f;
 plot_points(points);
hold on;
plot_boxes(rect);
print -depsc cover.eps
 %----------------------------------------------------------------------------------------------------
function plot_points(points)
 % Plot the points in the current figure
[i,j] = find(points);
h = plot(i,j,'b.');
 set(h,'MarkerSize',10);
axis([min(i)-1 max(i)+1 min(j)-1 max(j)+1]);
axis off;
 %----------------------------------------------------------------------------------------------------
function plot_boxes(rect)
% Plot the current box covering in the current figure
 offset = 0.2;
for i = 1:size(rect,1)
 rectangle('Position',[rect(i,1:2)-offset,[rect(i,3:4)-rect(i,1:2)]+2*offset]);<br>end
```
# 3 Numerical Experiments

Each test case is a set of flagged cells in 2D. For each case, we plot the original points and the resulting covering. Tables include summarizing run statistics (see Report 1). In all cases, we used a minimum efficiency threshold of .8.

### 3.1 Generic Test Cases

We first tested the new algorithm (with the restricting parameters  $s = 4$ ,  $v = 100$ ; note that in the test cases that follow, v is a significant portion of the total area of the flagged points) on the test cases (G1–G4) described in [BR91], and compared the results with the old algorithm. The latter can be viewed as a special case of the former, without restrictions  $(s = 0, v = \infty)$ . The results are summarized in the following tables and figures.

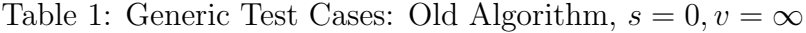

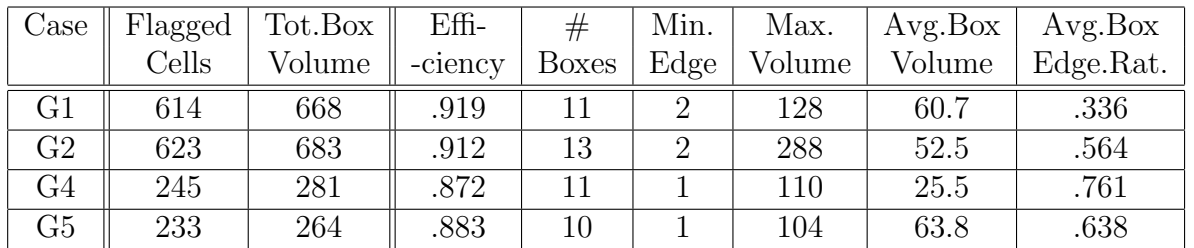

Table 2: Generic Test Cases: New Algorithm,  $s = 4, v = 100$ 

| Case           | Flagged | Tot.Box | $Effi-$ | #            | Min. | Max.   | Avg.Box | Avg.Box   |
|----------------|---------|---------|---------|--------------|------|--------|---------|-----------|
|                | Cells   | Volume  | -ciency | <b>Boxes</b> | Edge | Volume | Volume  | Edge.Rat. |
| G1             | 614     | 664     | .925    | 15           |      | 96     | 44.3    | .601      |
| G <sub>2</sub> | 623     | 688     | .906    | 16           |      | 80     | 43.0    | .711      |
| G4             | 245     | 298     | .822    |              |      | 88     | 49.7    | .710      |
| G <sub>5</sub> | 233     | 292     | .798    |              |      | 72     | 48.7    | .698      |

## 3.2 Hard Test Cases

We compare the new and old algorithms the hard test cases from Report 1, §4.2. Because the total number of flagged cells for these test cases is  $\approx 100$ , we use  $s = 4$  and  $v = 50$  as our control parameters for the new algorithm.

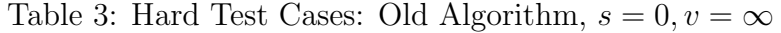

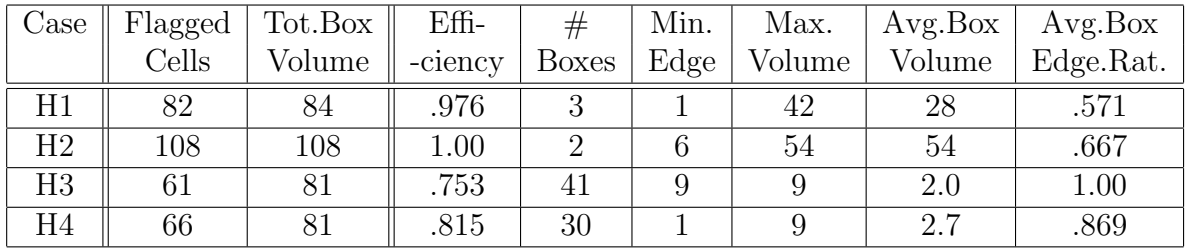

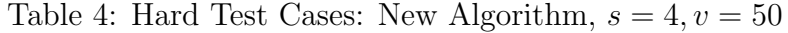

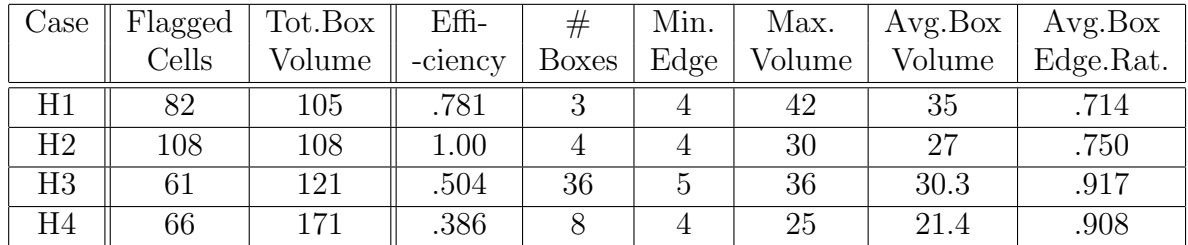

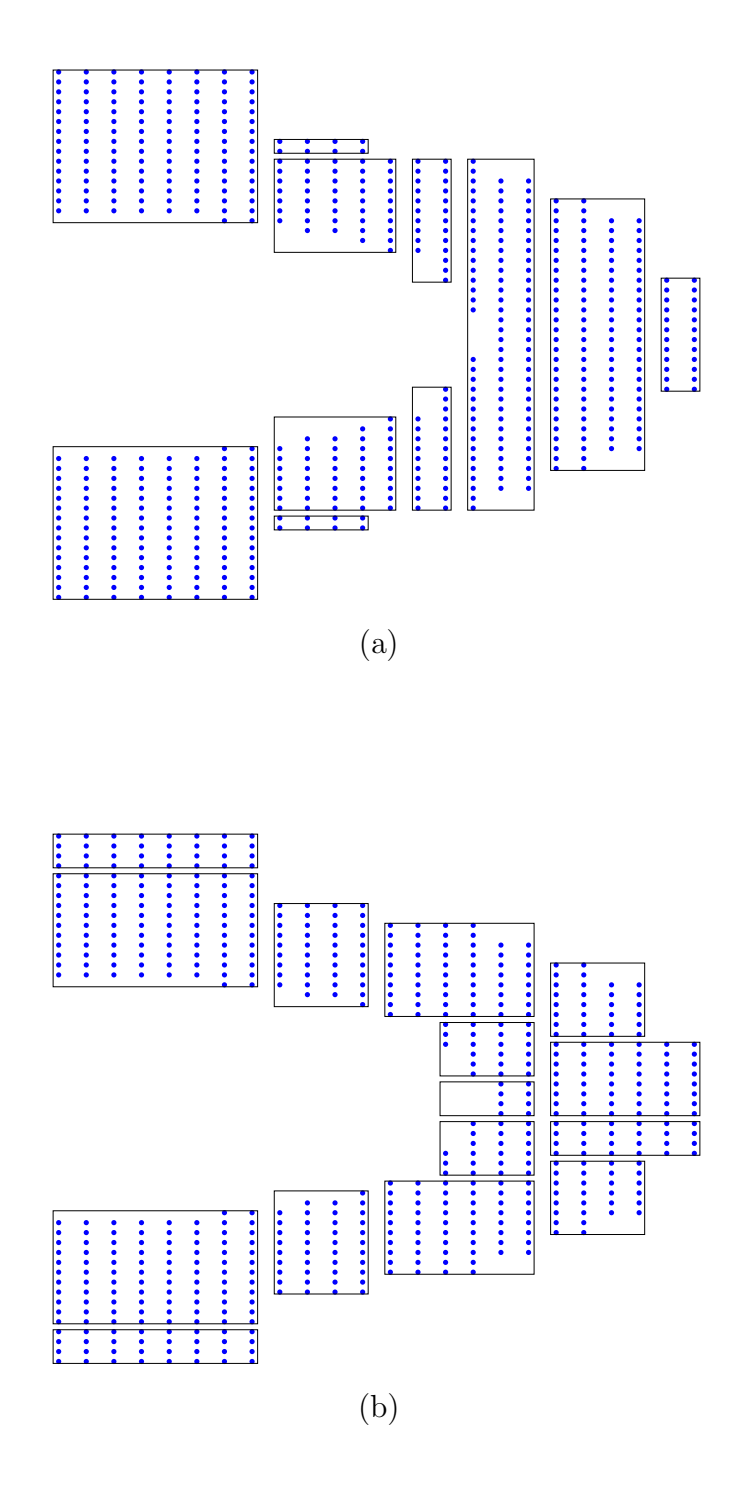

Figure 2: Test Case G1 results. Upper figure: the old algorithm covering. Lower figure: the new algorithm covering.

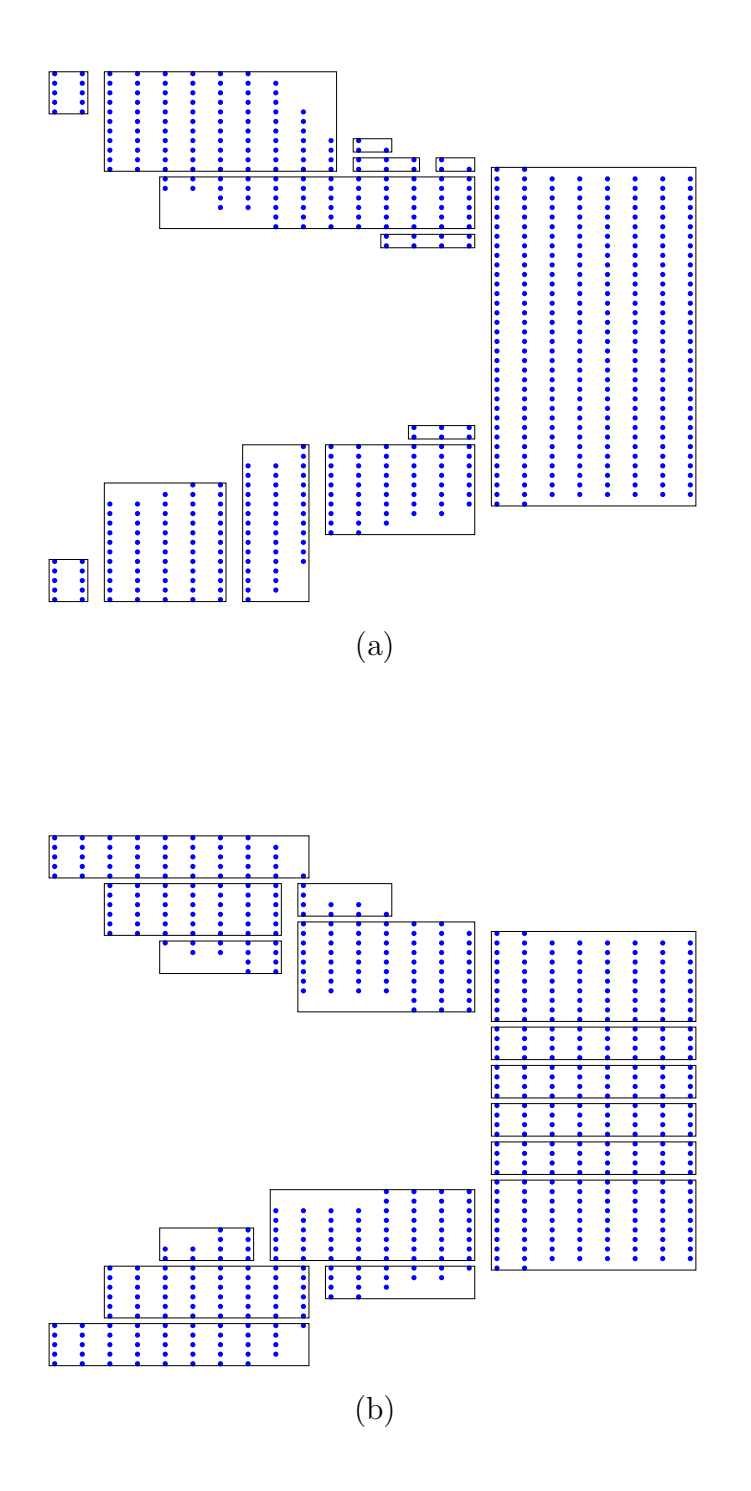

Figure 3: Test Case G2 results. Upper figure: the old algorithm covering. Lower figure: the new algorithm covering.

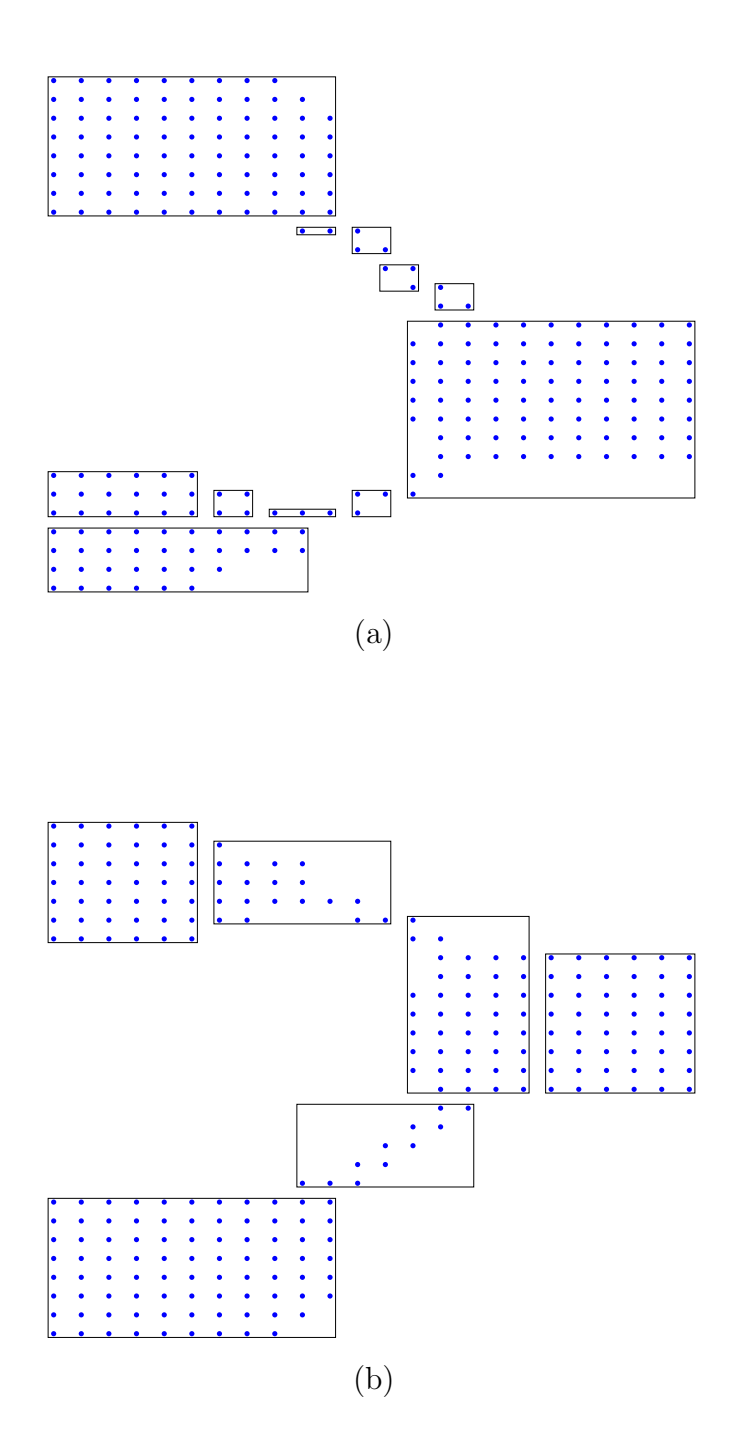

Figure 4: Test Case G4 results. Upper figure: the old algorithm covering. Lower figure: the new algorithm covering.

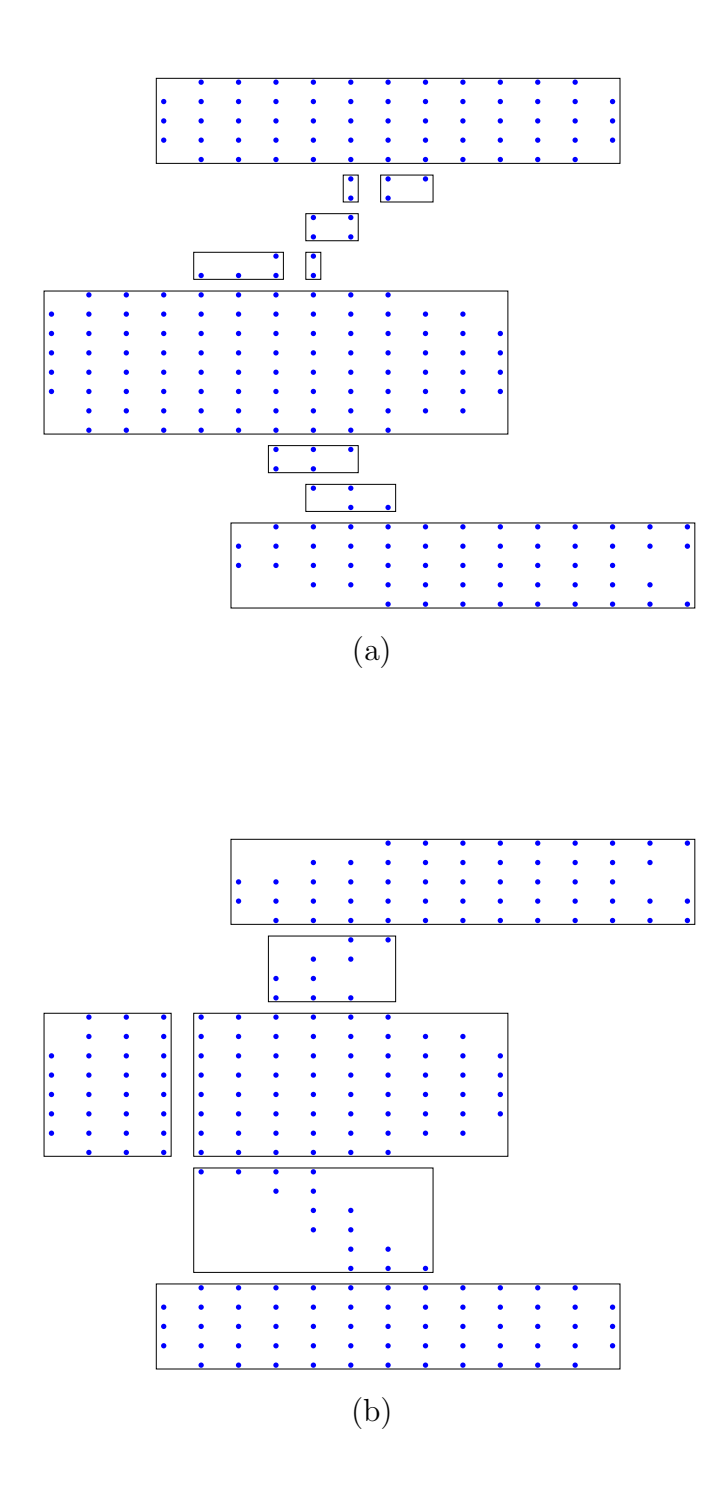

Figure 5: Test Case G5 results. Upper figure: the old algorithm covering. Lower figure: the new algorithm covering.

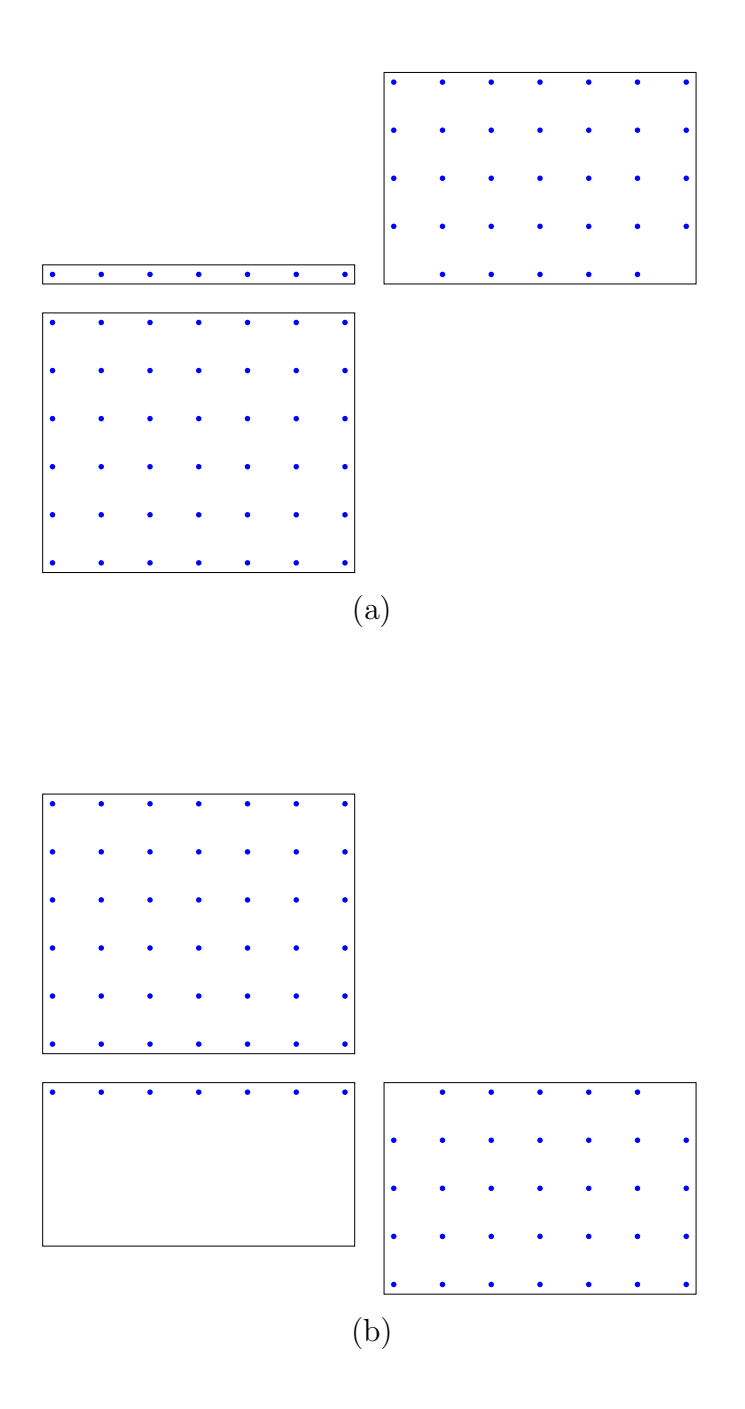

Figure 6: Test Case H1 results. Upper figure: the old algorithm covering. Lower figure: the new algorithm covering.

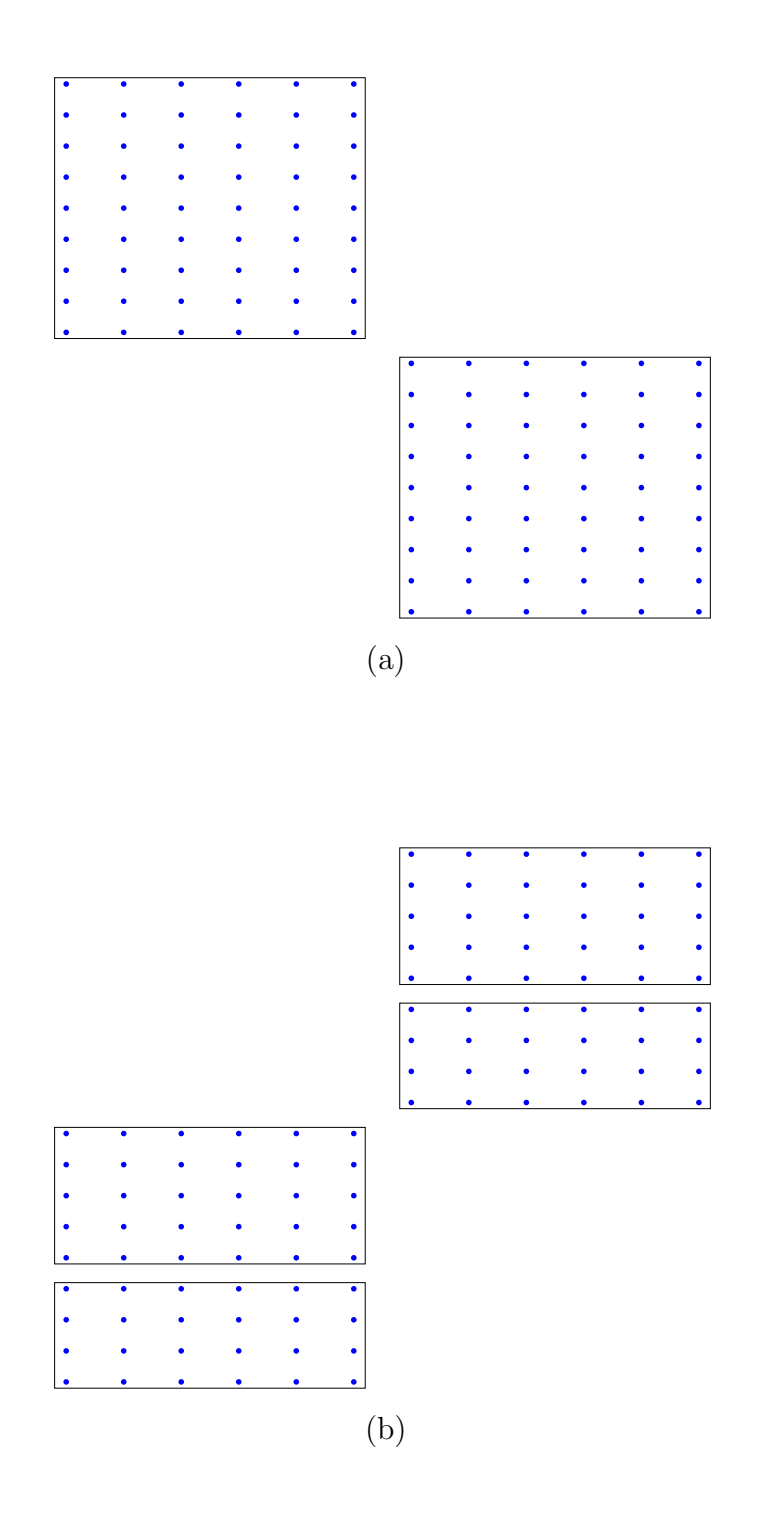

Figure 7: Test Case H2 results. Upper figure: the old algorithm covering. Lower figure: the new algorithm covering.

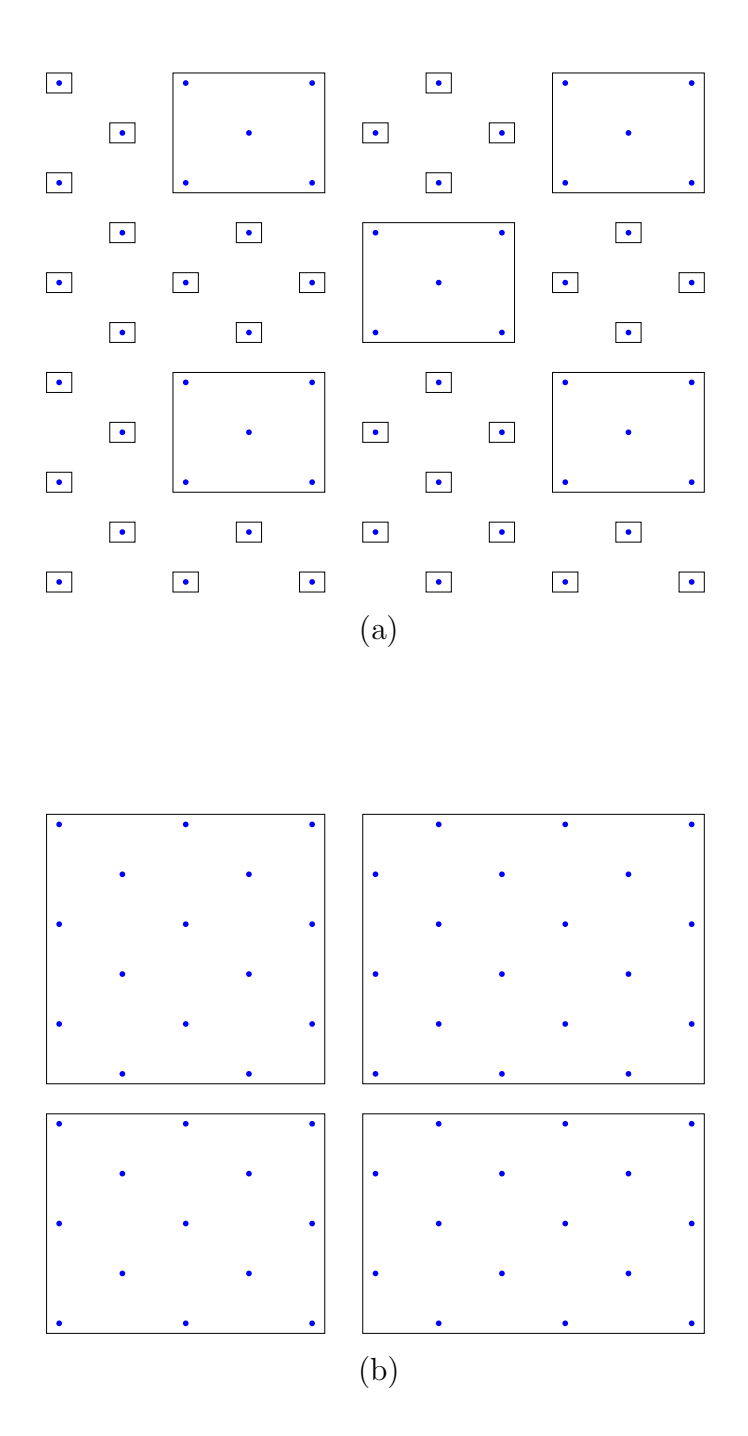

Figure 8: Test Case H3 results. Upper figure: the old algorithm covering. Lower figure: the new algorithm covering.

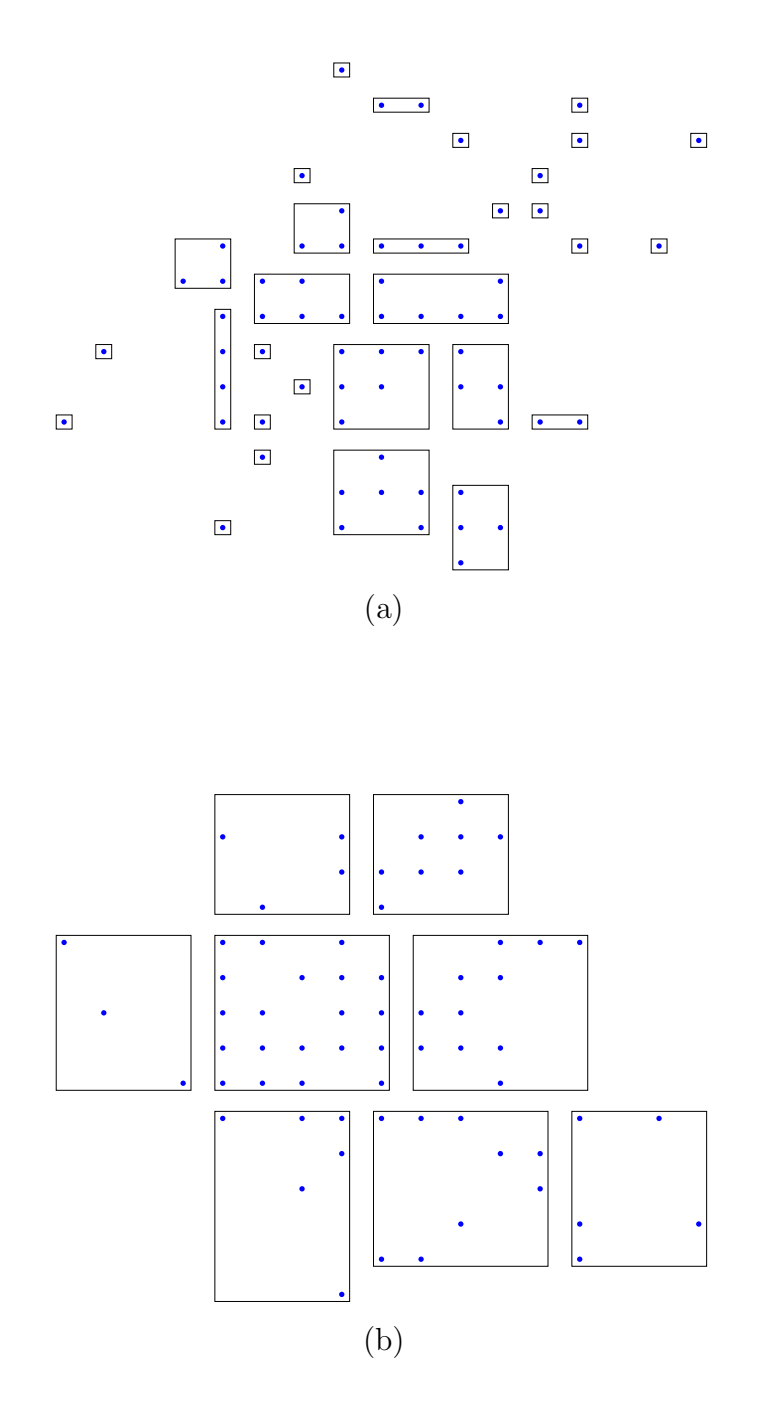

Figure 9: Test Case H4 results. Upper figure: the old algorithm covering. Lower figure: the new algorithm covering.

## 3.3 Discussion

There are a few important points to note in the comparison of the two algorithms:

- The minimum and maximum patch size constraints are satisfied for all cases (an evidence of the code's correctness).
- The efficiency threshold is almost always attained by the old algorithm; however, the new algorithm fails to meet this requirement. Especially hard cases are H<sub>3</sub> and H<sub>4</sub>. This can be explained by the geometry of these two cases. in H3, we have points that are positioned in a way that the total area covered by them is twice their number. A related phenomenon occurs in H4: the randomly distributed points are scattered on a very large area, with some points isolated from the rest. While the old algorithm can afford to create small boxes around these isolated points, the new algorithm is required to create larger patches. Depending on the sparsity of the points, these larger patches can be very wasteful, as in H4. However, in cases where the points' "cloud" is more dense, as expected in the ICE application (and will anyway happen if we dilate to points to attain Objective 4 in the future), this is unlikely to happen. The other test cases provide some evidence for this prediction.
- The boxes tend to be more "cubical" (indicated by the higher average edge ratio) in the new algorithm. This an interesting consequence of adding the extra constraint on the minimum size of the patch (possibly also resulting from the maximum patch size, if a very big and stretched patch is initially pondered on). We come to the interesting observation that Objectives 2 and 3 do not contradict Objective 5, rather "live harmoniously". Note that more-cubical boxes tend to minimize mutual patch boundaries

# 4 Summary

We developed a new variant of the Berger-Rigoustos clustering algorithm, and compared it with the old Berger-Rigoustos used in Report 1, for several test cases. The new algorithm has a similar efficiency to the old algorithm, for most cases. Exceptions with low efficiency are observed when the flagged cells cover a "checkerboard" space or are scattered at large distances from each other. On the other hand, the new algorithm satisfies additional constraints on the minimum and maximum patch size; interestingly, the added constraints (Objectives 2 and 3) help attain Objective 5 as well, because larger boxes than the old algorithm are likely to be generated, and because of the nature of the dissection, they tend to be more "cubical", hence minimize mutual patch boundaries.

It seems that the new algorithm satisfies Objectives 1,2,3 and 5 to a reasonable tolerance. Next, we will turn our attention in the next reports to dealing with Objective 4 - dilating the flagged cells to keep them away from the box boundaries. This is strongly related to the generation of multiple refinements within each other.

# References

- [BR91] M. J. Berger and I. Rigoustos. An algorithm for point clustering and grid generation. IEEE. Trans. Sys. Man Cyber., 21 (5):1278– 1286, 1991.
- [JBW94] J. Saltzman J. Bell, M. J. Berger and M. Welcome. Threedimensional adaptive mesh refinement for hyperbolic conservation laws. SIAM. J. Sci. Comput., 15 (1):127–138, 1994.